# **User:Cmglee**

From Wikimania 2016 • Esino Lario, Italy

# Dynamic SVG for Wikimedia projects:

Exploring applications, techniques and best practice for interactive and animated vector graphics

[[:en:user:cmglee]]

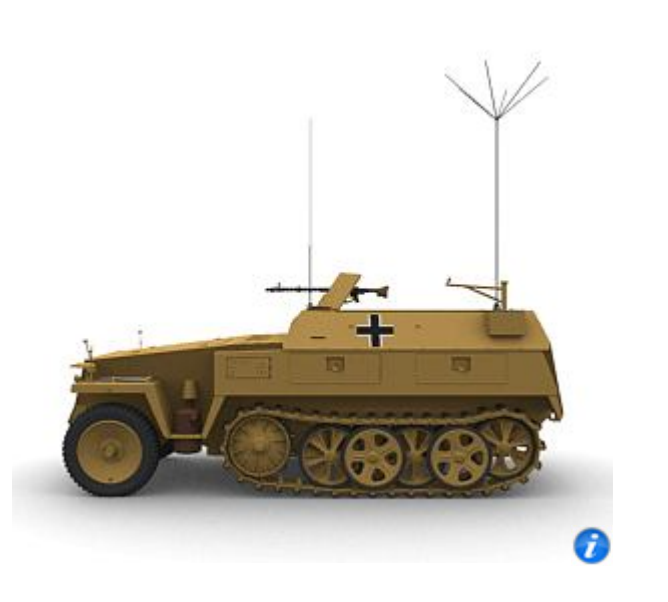

# **Contents**

- **1** Techniques
	- 1.1 Animation
	- 1.2 Tooltips
	- 1.3 Hyperlinks
	- 1.4 Progressive disclosure
- 2 Applications
	- 2.1 Interactive timelines
	- 2.2 Simple 3D viewer
- 3 GIF animation to SVG converter
- 4 Best practice
- 5 Cheers

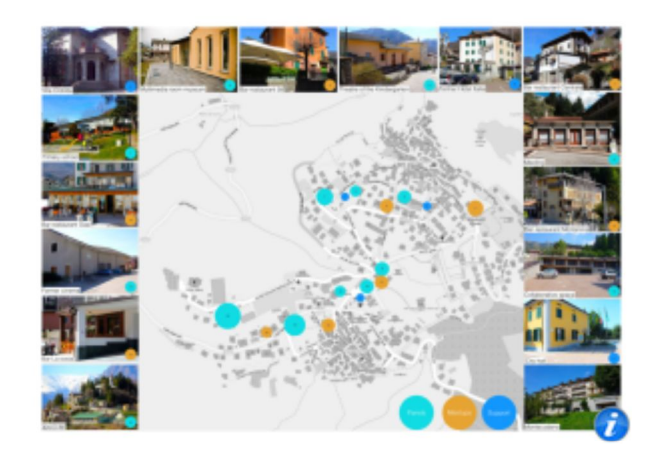

#Techniques ⤸

# **Techniques**

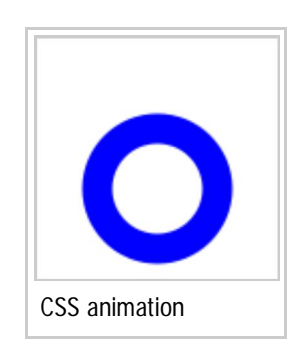

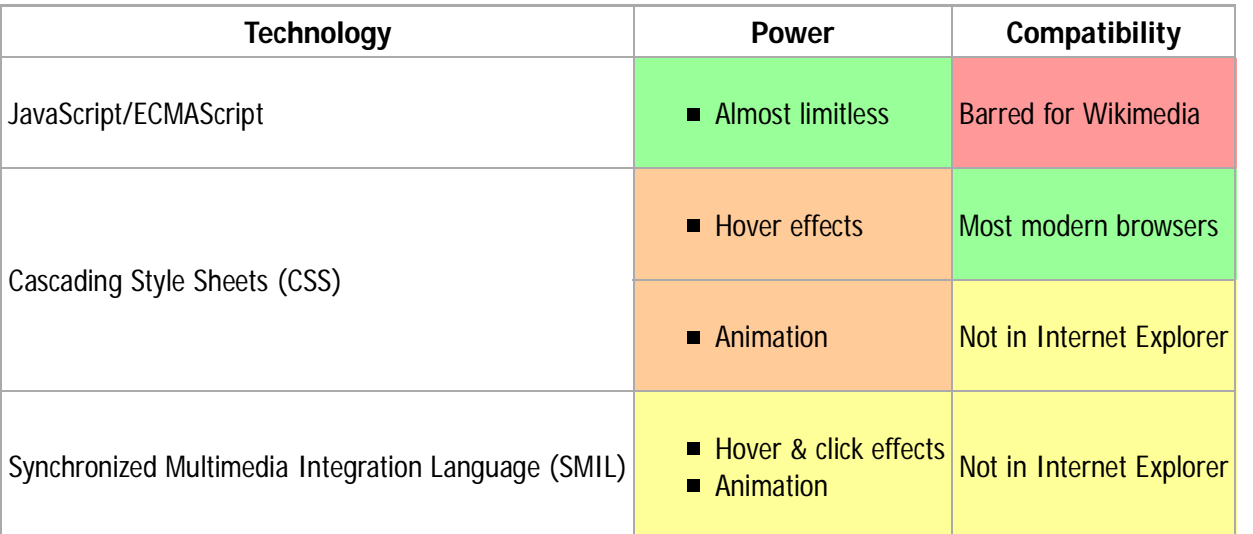

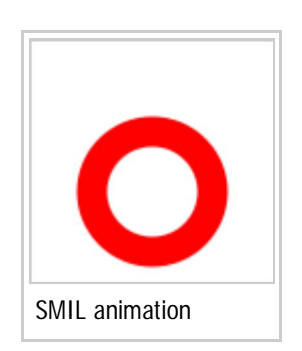

#Animation ⤸

#### **Animation**

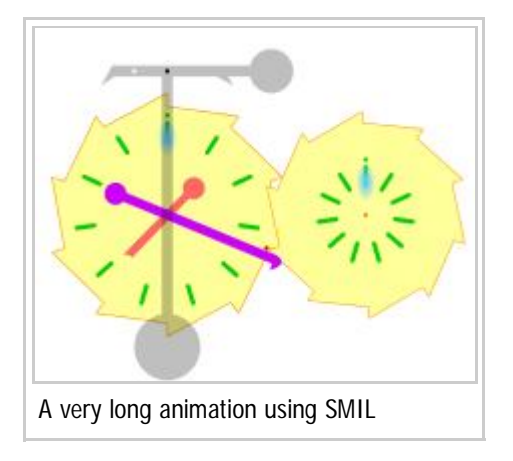

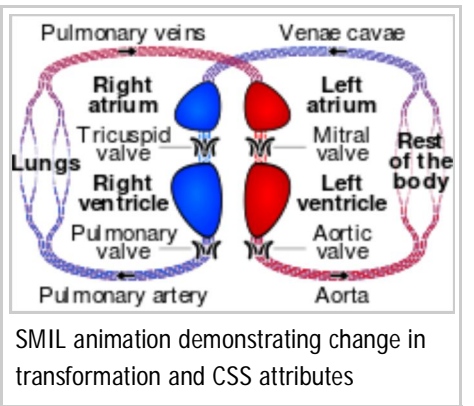

- 1. Has much smaller file size
- 2. Can be enlarged without getting blocky
- 3. Allows interaction besides pause and seek

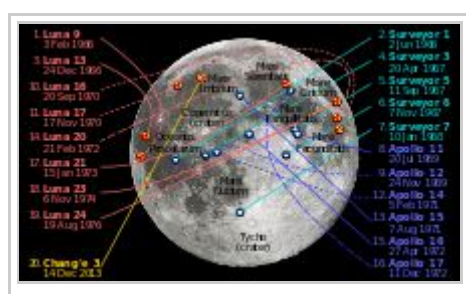

CSS animation highlighting features of interest on hover and linking to Wikipedia on click

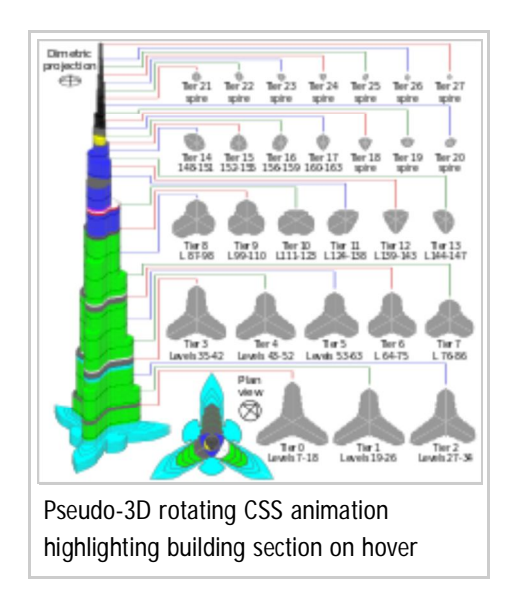

#Tooltips  $\lambda$ 

#### **Tooltips**

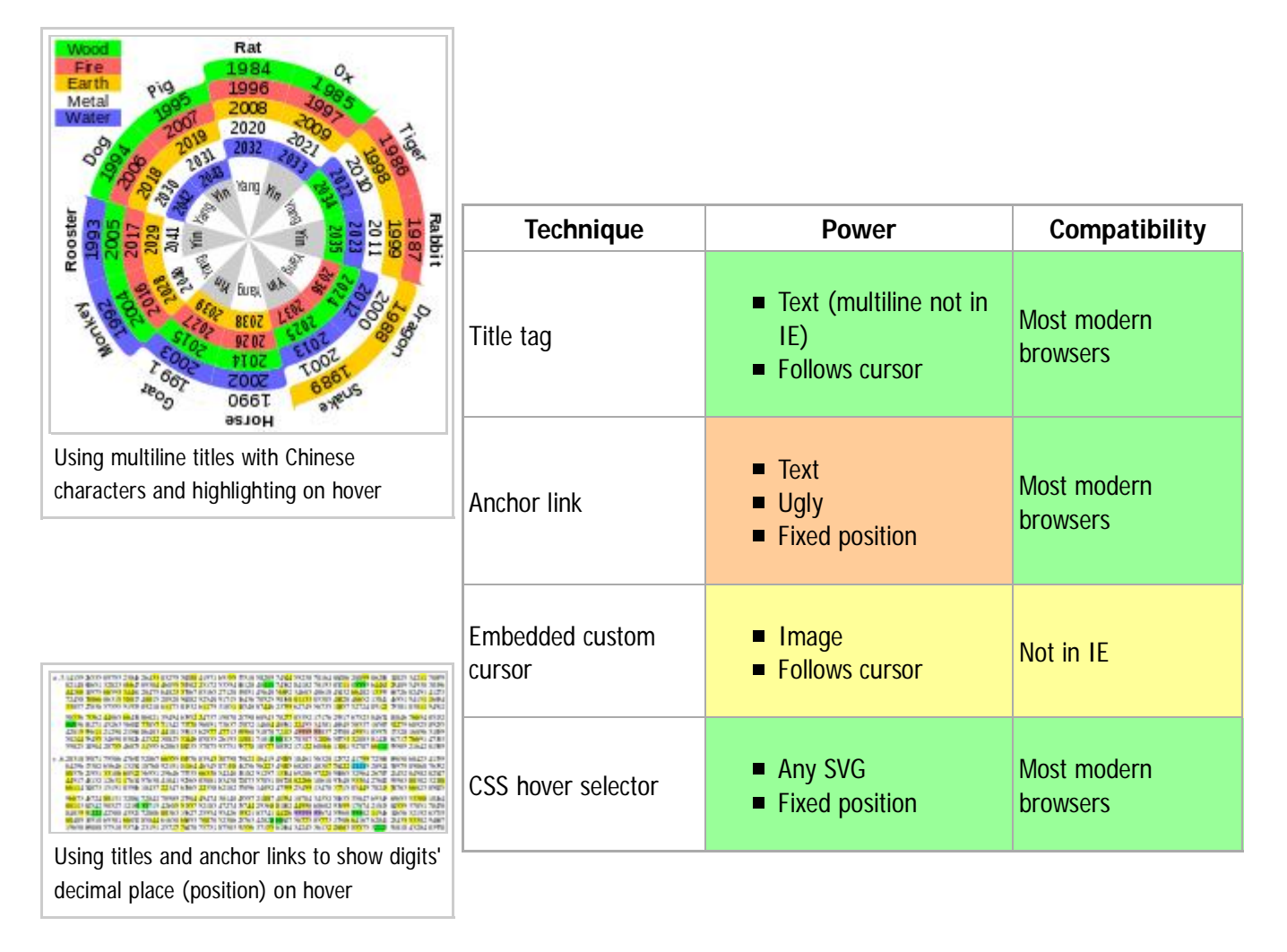

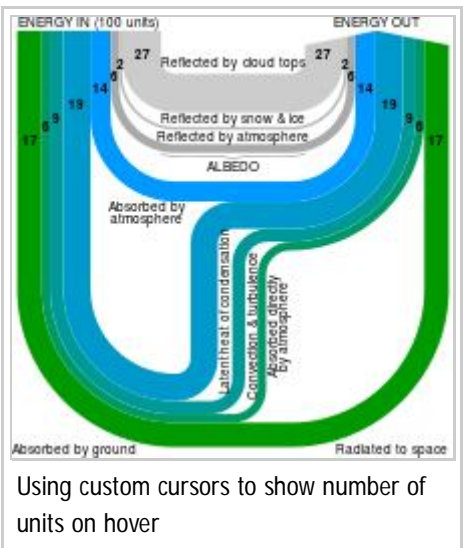

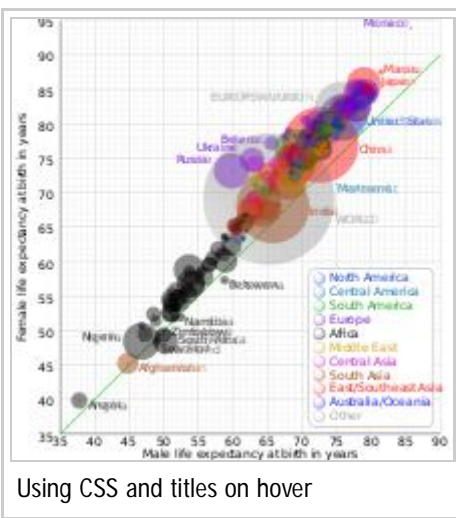

#Hyperlinks ⤸

#### **Hyperlinks**

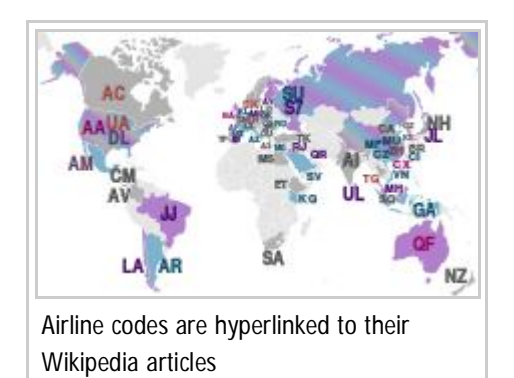

- Supported on most browsers
- Specify *target* to load in a new tab/window

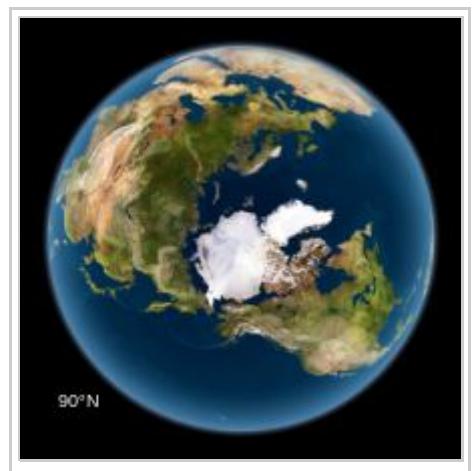

Geographic coordinates linked to GeoHack

#Progressive disclosure ⤸

#### **Progressive disclosure**

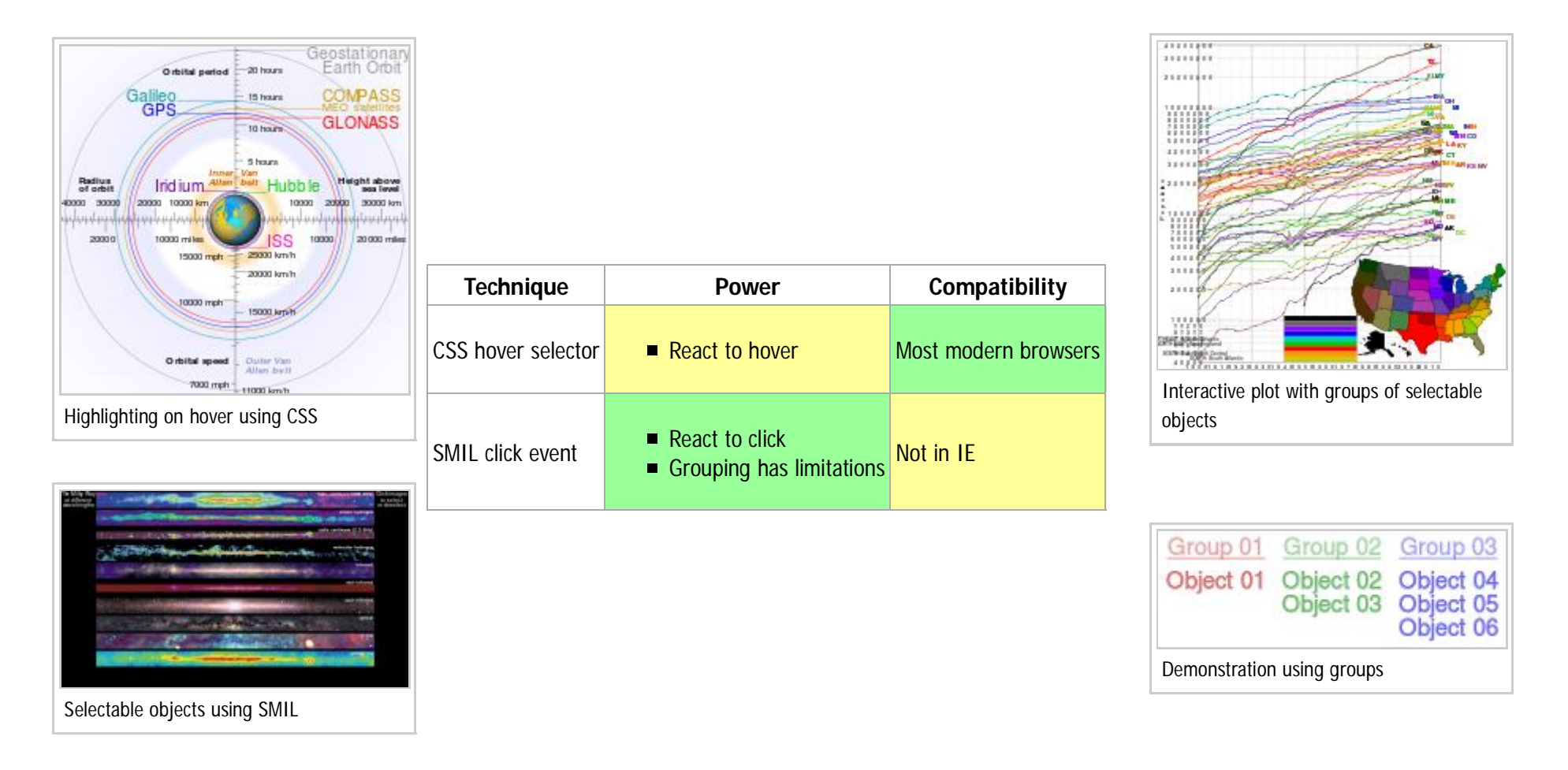

#Applications ⤸

## **Applications**

**Interactive timelines**

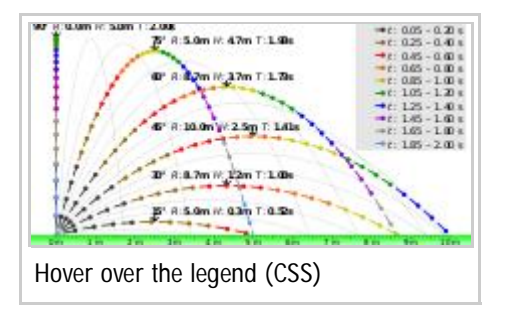

- Show change to a system over time
- Add triggers (including invisible ones) to change element appearance
- CSS for hover effects
- SMIL for click effects

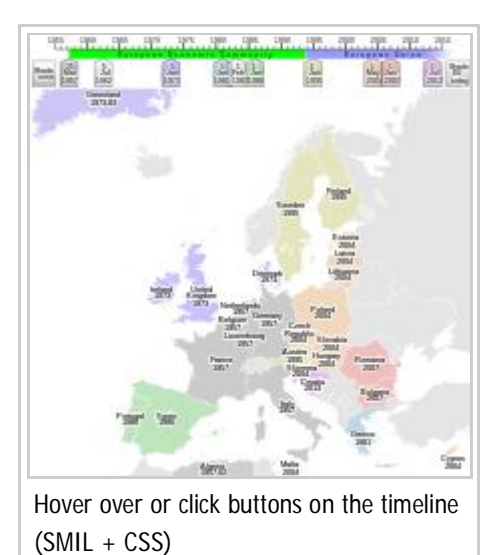

#Simple 3D viewer  $\overline{)}$ 

#### **Simple 3D viewer**

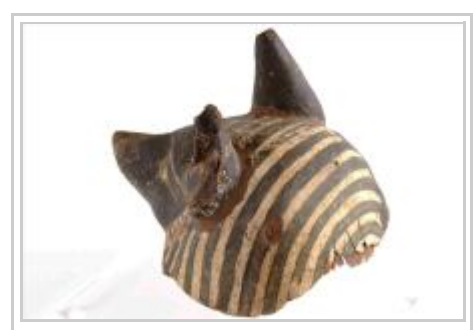

A large composite of multiple frames tracks the mouse pointer (SMIL)

- As above, but change viewpoint instead of time
- JavaScript, Flash or plug-ins not needed, but angles are limited and resolution is low for file size
- Good for real photographs as number of angles is naturally limited

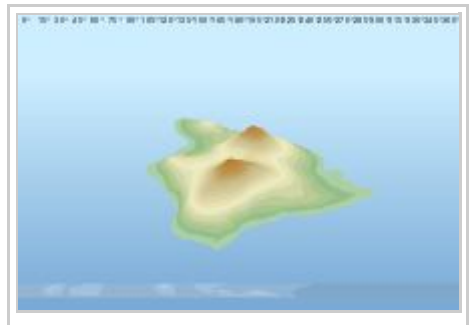

Pointer position controls pseudo-3D rotation angle (SMIL)

#GIF animation to SVG converter  $\lambda$ 

### **GIF animation to SVG converter**

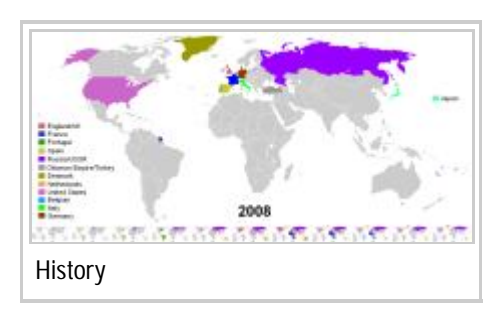

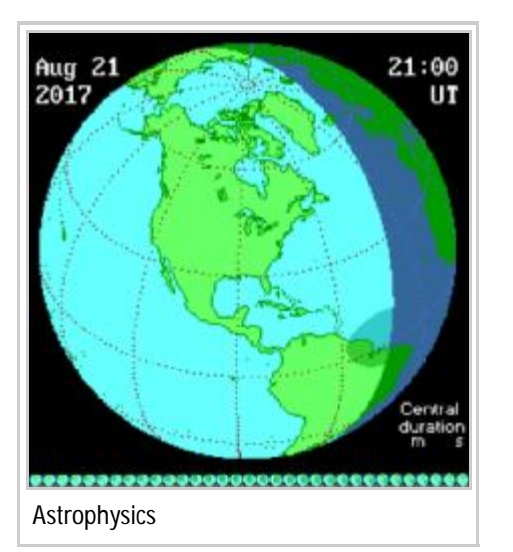

- History **Converts a GIF animation into an interactive timeline/simple 3D view** 
	- Command-line Python 2 script using ImageMagick, tested on Ubuntu and Win 7
	- **Usage:**

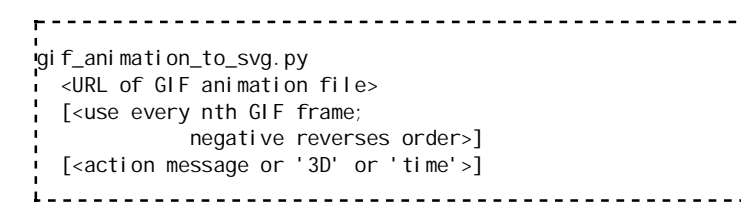

Uses CSS (no SMIL) so works in most modern browsers

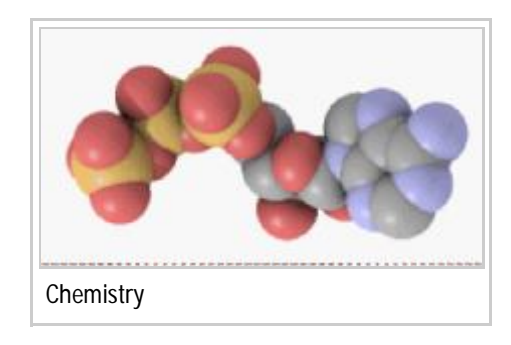

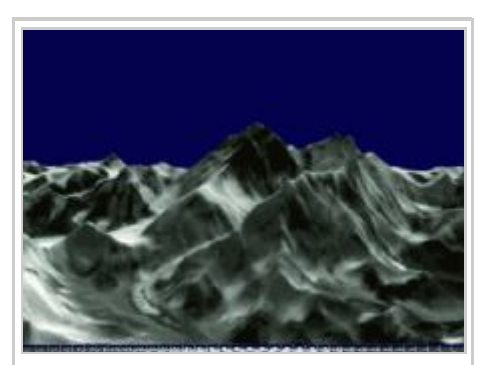

Geography

Source code:

*#!/usr/bin/env python* **import re**, **json**

*## http://stackoverflow.com/questions/3503879* **import subprocess**, **sys def** system(command, is\_verbose=False): **if** (is\_verbose): sys.stdout.write(command) *## write omits newline*

#Best practice  $\overline{y}$ 

### **Best practice**

- Degrade gracefully on less well-endowed browsers e.g.
	- Fall back on CSS hover effects if SMIL click effects unsupported
	- Check tooltips read fine if newlines are replaced with spaces
- Touchscreens have no hover: click includes hover
	- To maintain click effect, hyperlink an icon
- Check thumbnail is OK
- Add link to SVG file in caption

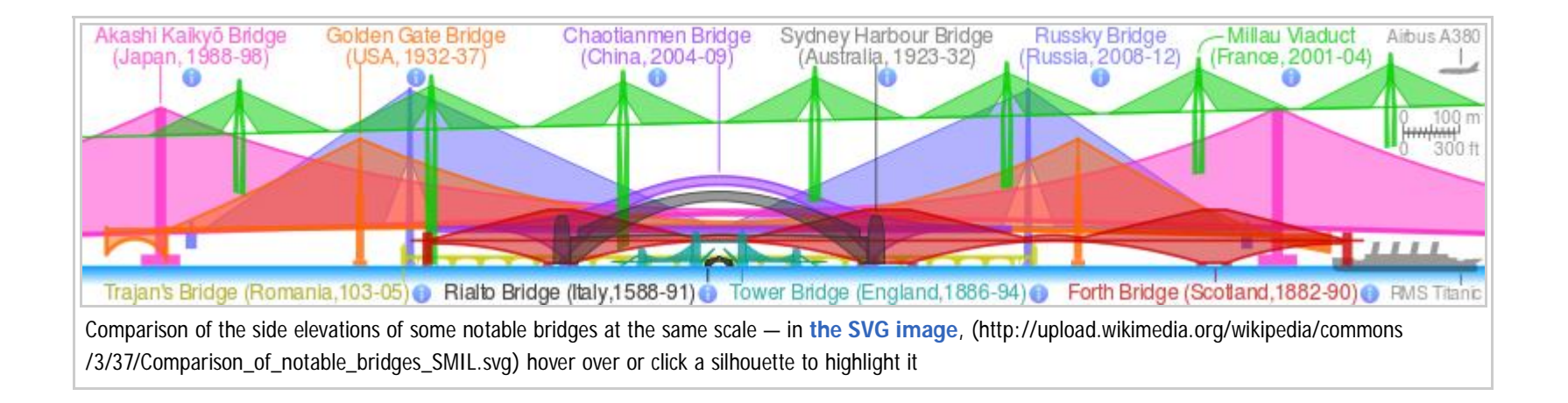

#Cheers ⤸

### **Cheers**

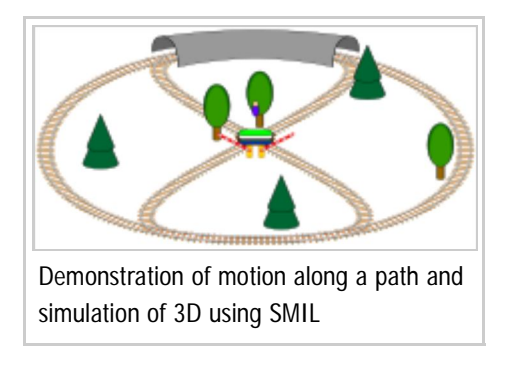

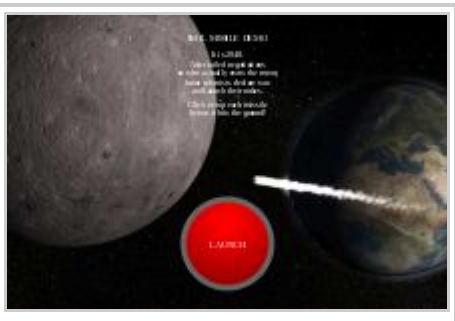

A simple action game using SMIL

Thank you*!*

Any questions*?*

Wanna collaborate*?*

[[:en:user:cmglee]]

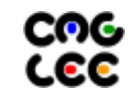

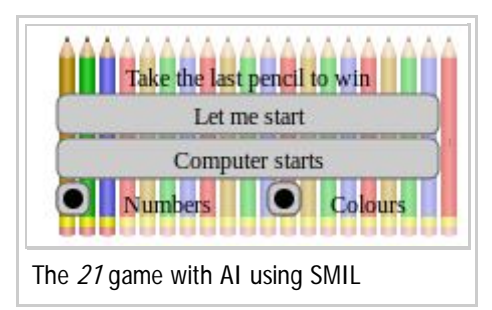

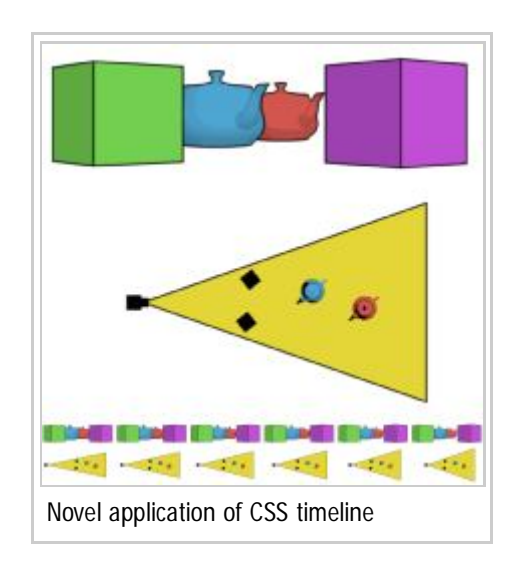

Retrieved from "https://wikimania2016.wikimedia.org/w/index.php?title=User:Cmglee&oldid=37705"

■ This page was last modified on 19 June 2016, at 20:34.

■ Text is available under the Creative Commons Attribution-ShareAlike License; additional terms may apply. See Terms of Use for details.